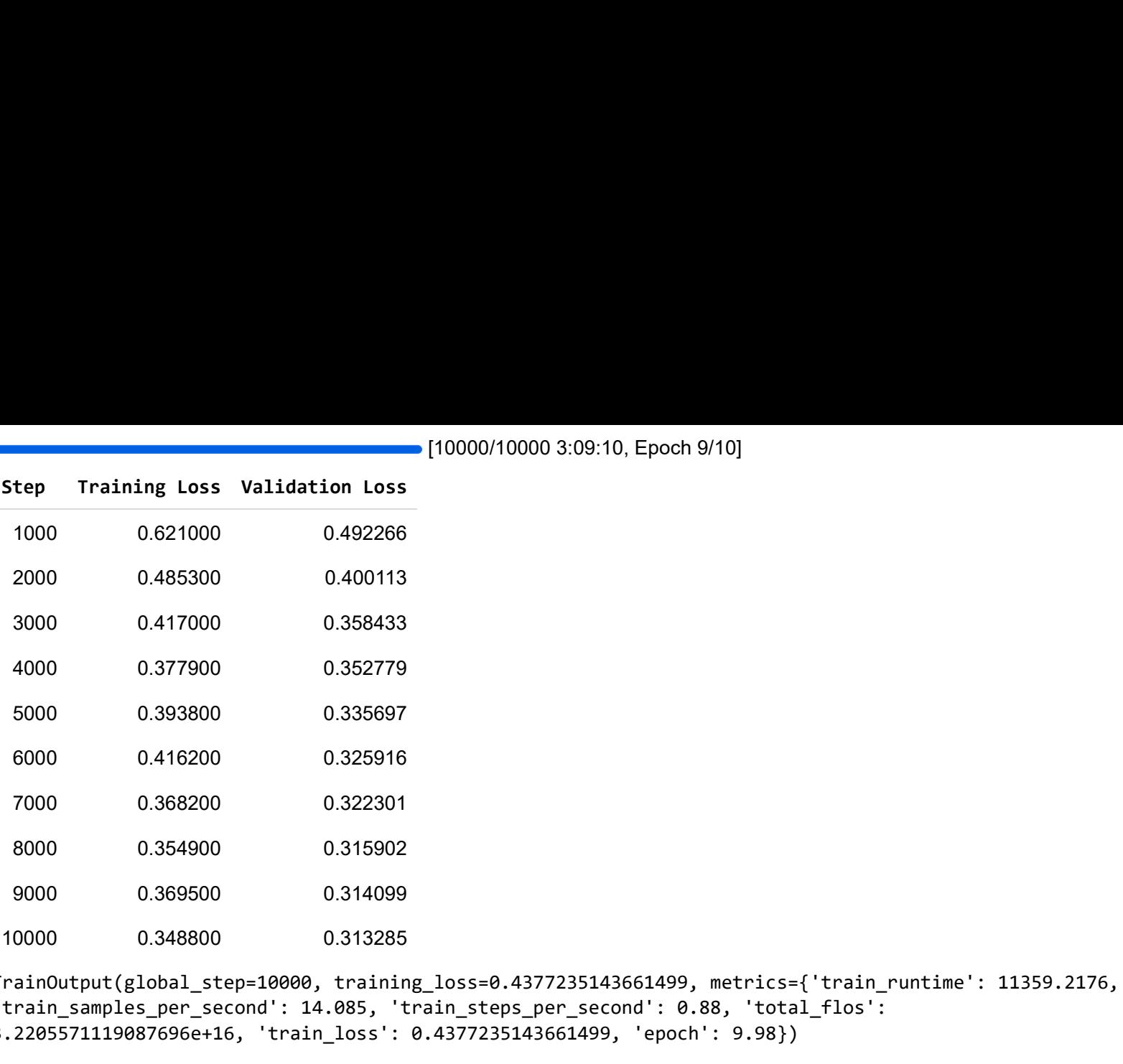

TrainOutput(global\_step=10000, training\_loss=0.4377235143661499, metrics={'train\_runtime': 11359.2176, 'train\_samples\_per\_second': 14.085, 'train\_steps\_per\_second': 0.88, 'total\_flos': 3.2205571119087696e+16, 'train\_loss': 0.4377235143661499, 'epoch': 9.98})